## Creating a Story for Video magicstorybooks.com

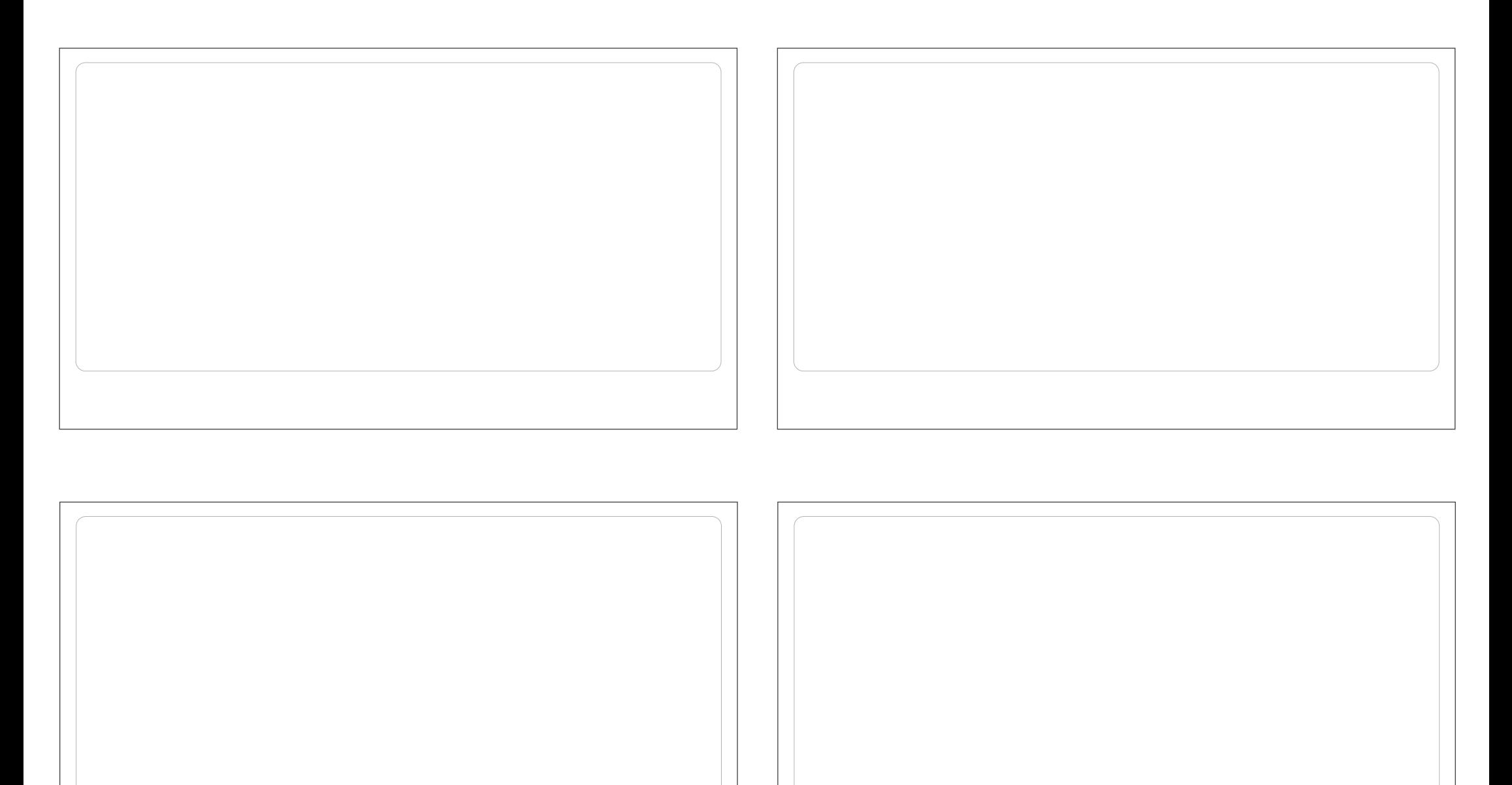

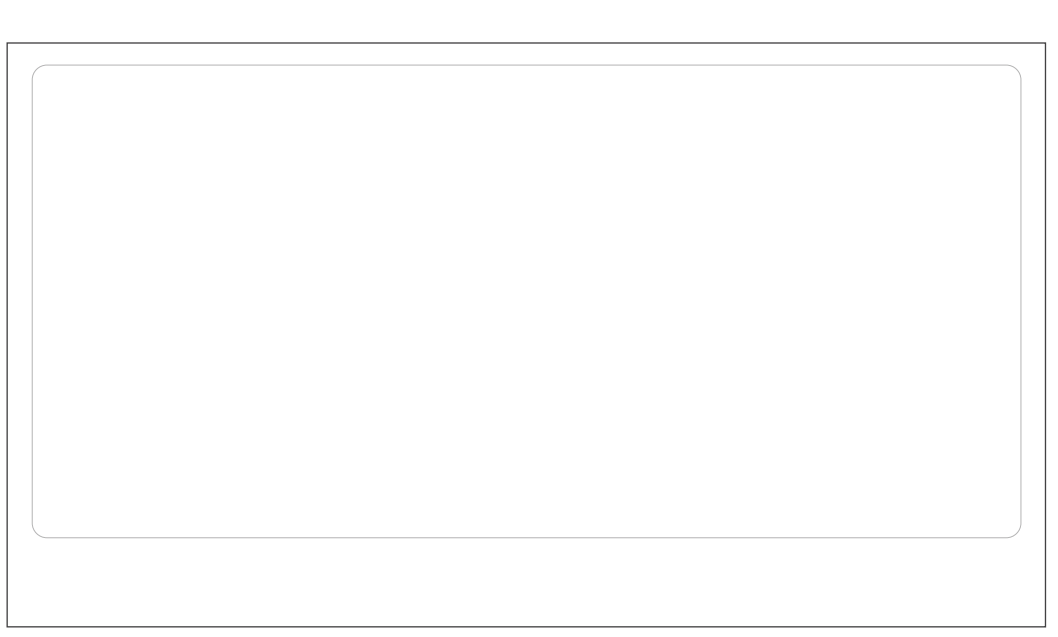

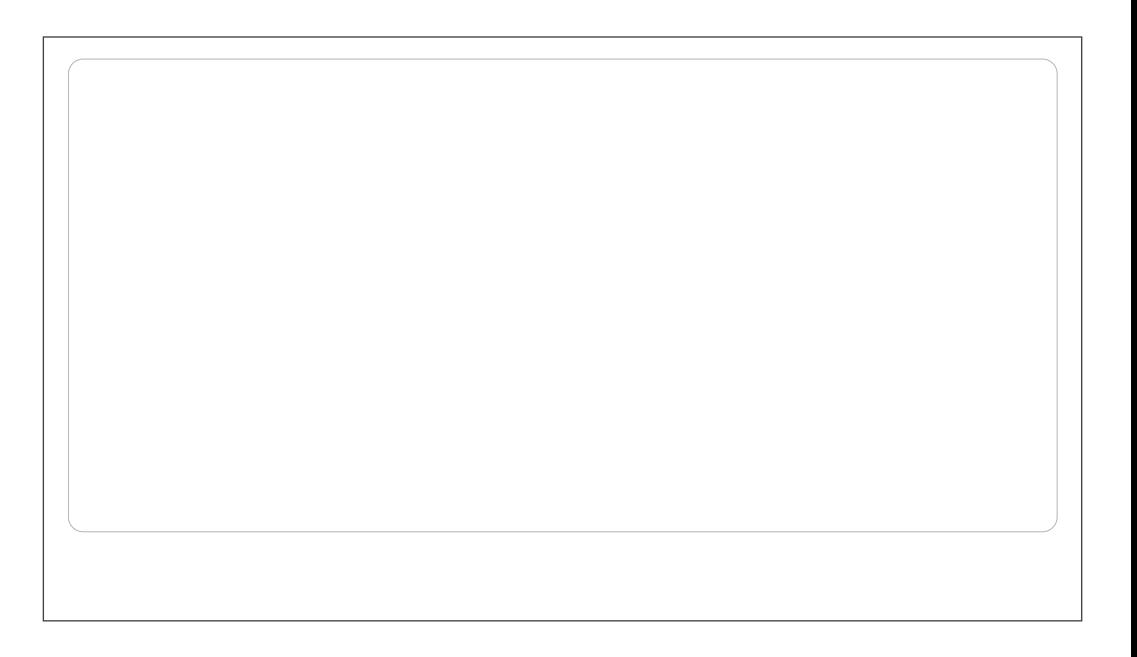

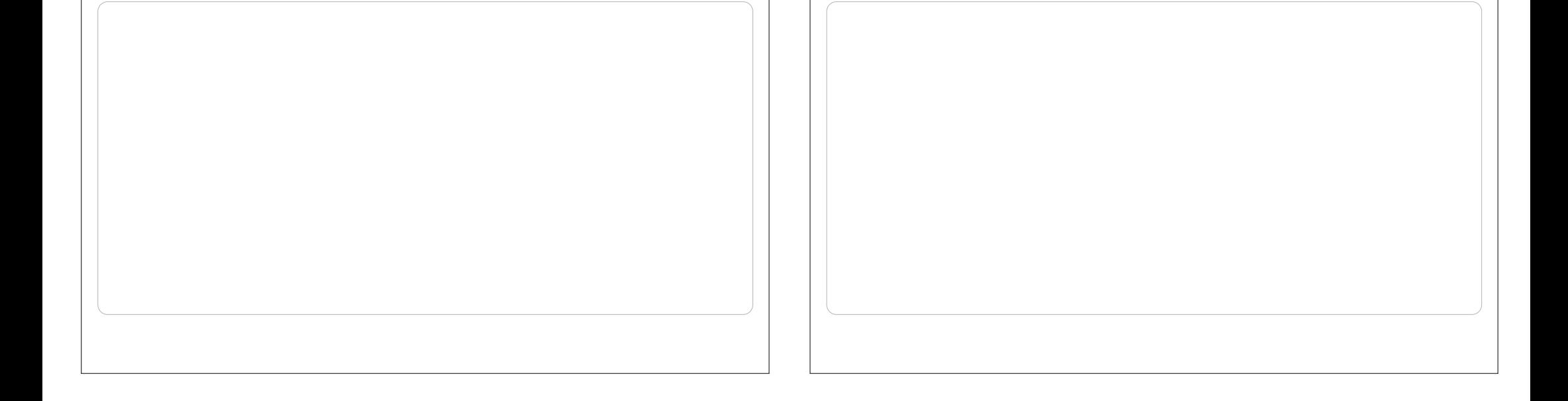